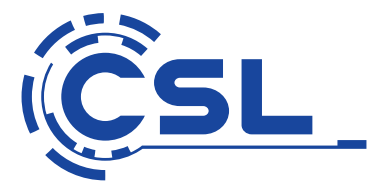

# **Bedienungsanleitung**

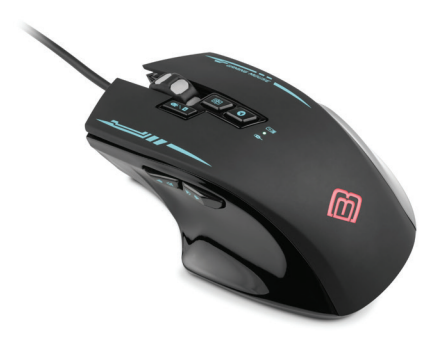

## **BoostBoxx Artemis Gaming Mouse, 8 Buttons** Mod.-Nr.: 62076/CSL18019

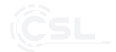

### Inhaltsverzeichnis

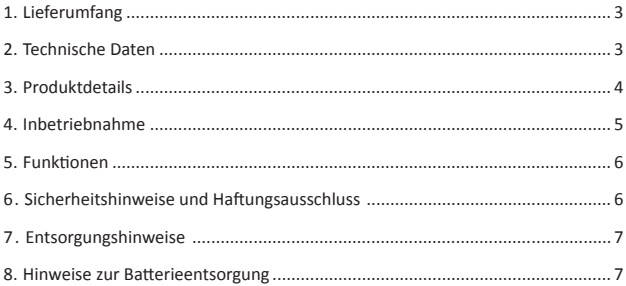

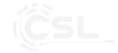

Vielen Dank, dass Sie sich für ein Produkt von CSL entschieden haben. Damit Sie auch lange Freude mit Ihrem erworbenen Gerät haben werden, lesen Sie sich bitte die nachfolgende Kurzanleitung aufmerksam durch.

### **1 Lieferumfang**

- BoostBoxx Artemis Gaming-Maus
- microUSB/USB-Kabel, 150 cm
- 2,4 GHz USB-Funkempfänger
- Kurzanleitung

### **2 Technische Daten**

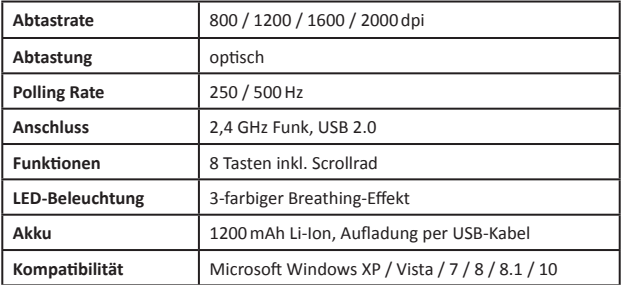

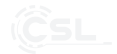

### **3 Produktdetails**

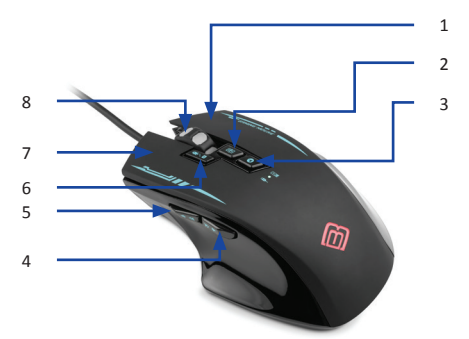

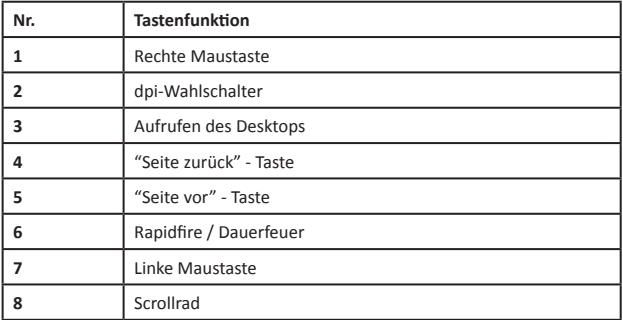

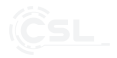

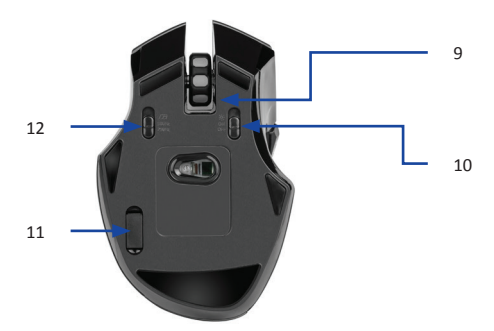

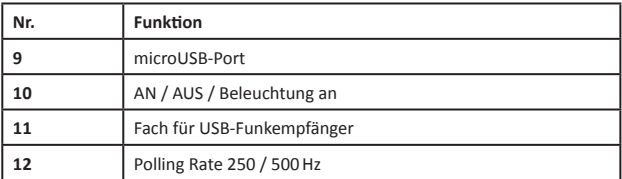

### **4 Inbetriebnahme**

Sie können die BoostBoxx Artemis Gaming-Maus sowohl kabellos mit dem beiliegenden USB-Funkempfänger als auch kabelgebunden mit dem mitgelieferten USB-Kabel nutzen.

Für den kabellosen Betrieb entnehmen Sie den USB Funkempfänger aus dem Fach (11) an der Unterseite der Maus und stecken ihn an einen freien USB-Port Ihres Computers. Anschließend schalten Sie die Maus mit dem entsprechenden Schalter auf der Unterseite (10) ein.

Um die Maus kabelgebunden zu nutzen, verbinden Sie das beiliegende microUSB-Kabel mit der Maus (9) und anschließend mit einem freien USB-Port Ihres Computers. Schalten Sie die Maus auf der Unterseite ein (10).

Das Aufladen des integrierten Akkus erfolgt durch die Verbindung mit einem USB-Kabel an einem freien USB-Port Ihres Computers.

### **5 Funkti onen**

Sie können im laufenden Betrieb per dpi-Wahlschalter (2) die Abtastrate in vier Stufen auswählen.

Der Rapidfire-Schalter (6) stellt im gedrückten Zustand eine Dauerfeuer-Funktion bereit, z.B. für das Spielen von Shootern. Mit der Desktop-Taste (3) minimieren Sie alle geöffneten Fenster, um auf den Desktop zu gelangen. Die beiden Daumentasten (4 & 5) ermöglichen eine schnelle Navigation in Ihrem Browser oder Explorer. Die Polling Rate (Abfragerate) der Maus können Sie an der Unterseite (12) einstellen. Die Beleuchtung schalten Sie ein, indem Sie den AN/ AUS-Schalter in die dafür vorgesehene Position schieben (10).

### **6 Sicherheitshinweise und Haftungsausschluss**

Versuchen Sie nie das Gerät zu öffnen, um Reparaturen oder Umbauten vorzunehmen. Vermeiden Sie Kontakt zu den Netzspannungen, das Gerät ist nur bei gezogenem Stecker spannungsfrei. Schließen Sie das Produkt nicht kurz. Bitte ziehen Sie den Netzstecker bei Nichtgebrauch oder bei Gewitter. Das Gerät ist nicht für den Betrieb im Freien zugelassen, verwenden Sie es nur im Trockenen. Schützen Sie es vor hoher Luftfeuchtigkeit. Wasser und Schnee. Halten Sie das Gerät von hohen Temperaturen fern. Setzen Sie das Gerät keinen plötzlichen Temperaturwechseln oder starken Vibrationen aus, da dies die Elektronikteile beschädigen könnte. Prüfen Sie das Gerät vor der Verwendung auf Beschädigungen. Das Gerät sollte nicht benutzt werden, wenn es einen Stoß abbekommen hat oder in sonstiger Form beschädigt wurde. Beachten Sie bitte die nationalen Bestimmungen und Beschränkungen. Nutzen Sie das Gerät nicht für andere Zwecke als die, die in der Anleitung beschrieben sind. Dieses Produkt ist kein Spielzeug. Bewahren Sie es außerhalb der Reichweite von Kindern oder geistig beeinträchtigten Personen auf. Jede Reparatur oder Veränderung am Gerät, die nicht vom ursprünglichen Lieferanten durchgeführt wird, führt zum Erlöschen der Gewährleistungs- bzw. Garantieansprüche. Das Gerät darf nur von Personen benutzt werden, die diese Anleitung gelesen und verstanden haben. Die Gerätespezifikationen können sich ändern, ohne dass vorher gesondert darauf hingewiesen wurde.

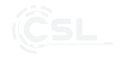

### **7 Entsorgungshinweise**

Elektrische und elektronische Geräte dürfen nach der europäischen WEEE Richtlinie nicht mit dem Hausmüll entsorgt werden. Deren Bestandteile müssen getrennt der Wiederverwertung oder Entsorgung zugeführt werden, weil giftige und gefährliche Bestandteile bei unsachgemäßer Entsorgung die Umwelt nachhaltig schädigen können.

Sie sind als Verbraucher nach dem Elektro- und Elektronikgerätegesetz (ElektroG) verpfl ichtet, elektrische und elektronische Geräte am Ende ihrer Lebensdauer an den Hersteller, die Verkaufsstelle oder an dafür eingerichtete, öffentliche Sammelstellen kostenlos zurückzugeben.

Einzelheiten dazu regelt das jeweilige Landesrecht. Das Symbol auf dem Produkt, der Betriebsanleitung oder/und der Verpackung weist auf diese Bestimmungen hin. Mit dieser Art der Stofftrennung, Verwertung und Entsorgung von Altgeräten leisten Sie einen wichtigen Beitrag zum Schutz unserer Umwelt.

### **8 Hinweise zur Batterieentsorgung**

Im Zusammenhang mit dem Vertrieb von Batterien oder mit der Lieferung von Geräten, die Batterien enthalten, ist der Anbieter verpflichtet, den Kunden auf folgendes hinzuweisen:

Der Kunde ist zur Rückgabe gebrauchter Batterien als Endnutzer gesetzlich verpflichtet. Er kann Altbatterien, die der Anbieter als Neubatterien im Sortiment führt oder geführt hat, unentgeltlich am Versandlager (Versandadresse) des Anbieters zurückgeben. Die auf den Batterien abgebildeten Symbole haben folgende Bedeutung: Pb = Batterie enthält mehr als 0,004 Masseprozent Blei, Cd = Batterie enthält mehr als 0,002 Masseprozent Cadmium, Hg = Batterie enthält mehr als 0,0005 Masseprozent Quecksilber.

> Das Symbol der durchgekreuzten Mülltonne bedeutet, dass die Batterie nicht in den Hausmüll gegeben werden darf.

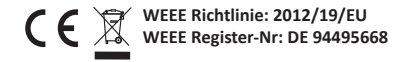

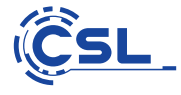

CSL Computer GmbH & Co. KG • Sokelantstr. 33-35 • D 30165 Hannover

### **www.csl-computer.com**

Hiermit erklärt die Firma CSL Computer GmbH & Co. KG, dass sich das Gerät 62076/CSL18019 in Übereinstimmung mit den grundlegenden Anforderungen und den übrigen einschlägigen Bestimmungen der Richtlinie 2014/30/EU (EMV) und 2014/53/EU (RED) befindet. Eine vollständige Konformitätserklärung erhalten Sie unter: CSL Computer GmbH & Co. KG, Sokelantstraße 33-35, 30165 Hannover